# **1Z0-920Q&As**

MySQL 2019 Implementation Essentials

### **Pass Oracle 1Z0-920 Exam with 100% Guarantee**

Free Download Real Questions & Answers **PDF** and **VCE** file from:

**https://www.leads4pass.com/1z0-920.html**

100% Passing Guarantee 100% Money Back Assurance

Following Questions and Answers are all new published by Oracle Official Exam Center

**C** Instant Download After Purchase

**83 100% Money Back Guarantee** 

365 Days Free Update

**Leads4Pass** 

800,000+ Satisfied Customers

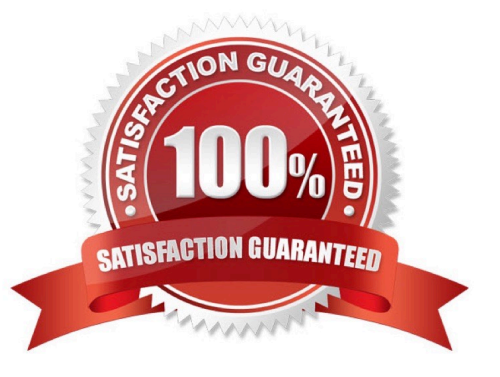

#### **QUESTION 1**

Which three prerequisites are needed for creating an Oracle Linux VM instance in the Oracle Cloud Infrastructure?

- A. Custom Image
- B. Object Storage
- C. existing VCN
- D. bare metal Oracle Linux shape
- E. ssh key pair
- F. subnet configured on a Virtual Cloud Network (VCN)

Correct Answer: ABD

#### **QUESTION 2**

Which three are recommended configurations for installing and running MySQL InnoDB Cluster?

- A. The number of machines per group must be 3, 5, 7 or 9.
- B. use SSD\\'s for data and replication logs
- C. Groups must be in even numbers; 2, 4, 6, 8.
- D. isolated machine resources
- E. Use Network-attached storage (NAS) for the data files.
- F. smaller VM\\'s work best with a maximum of eight vCPU\\'s and 16GB of RAM
- G. Networks must be in separate regions.

Correct Answer: ACE

#### **QUESTION 3**

Which best describes database horizontal scale-out architecture deployment in MySQL in a read- heavy environment?

- A. Allocating more CPU to the database instance to improve throughput performance.
- B. Deploy MySQL read-only slaves utilizing replication so that the slaves can be used for reads.
- C. Increasing the memory capacity so that there is a larger pooling buffer to increase the database read performance.
- D. Adding more MySQL servers and sharing the same dacadir on a shared storage component like NFS.
- E. Increasing the storage capacity so that the database can store more data to scale.

Correct Answer: E

#### **QUESTION 4**

You establish MySQL Enterprise Server on Oracle Cloud Infrastructure connection via Secure Shell (SSH)

For accessing a new MySQL Enterprise Edition on an Oracle Cloud Infrastructure (OCI) Instance you "

Add SSH key " information during the OCI instance setup. You want to use Putty from your Windows Client

to install MySQL.

What are the correct steps to accomplish this?

A. Open Port 22 on your OCI Instance and convert the private key to ppk format. This new private key can be used for authentication.

- B. Use the provided private key for authentication.
- C. Convert the private key to ppk format first and use the new private key for authentication.
- D. Open Port 22 on your OCI Instance and configure Putty with the ssh private key.

Correct Answer: A

#### **QUESTION 5**

Which three options are valid reasons for using a primary key in a table?

- A. increasing performance when using select statements
- B. exporting data faster with mysqldump
- C. preventing duplicate keys
- D. to make it easier to change the PRIMARY KEY value
- E. automatic storage of data in a sorted order
- F. maintaining a history of row insertions or updates

Correct Answer: ABC

#### **QUESTION 6**

Your newly-created Oracle Cloud Infrastructure instance is not available for login in. Which is a valid reason for this issue?

- A. You forgot to enable port 3306.
- B. The opc user can be used to access MySQL only with the created SSH-Key.

- C. Only root is allowed to access from non-localhost.
- D. You forgot to create the correct SSL/TLC certificate during the setup process.
- E. The OCI instance is still in the "creation" process.

Correct Answer: A

#### **QUESTION 7**

Which is true about inserting an additional line in a single document stored in MySQL document store?

- A. You specify the new element\\'s position in the JSON\_ARRAY\_INSERT statement.
- B. Any new lines can only be inserted at the end of the document.
- C. You cannot insert a single line, you have to replace the entire document with a new document.
- D. The path specified must be an array position past the end of an array using the JSON\_POSITION statement.

#### Correct Answer: A

#### **QUESTION 8**

Which three installation options are available for installing the MySQL Enterprise Monitor/Agent on Linux?

- A. A GUI for installing MySQL Enterprise Monitor, Agent, and a MySQL Repository database
- B. A CLI-based wizard MySQL Enterprise Monitor, Agent, and a MySQL Repository database
- C. A script (with an option file) for installing MySQL Enterprise Monitor, Agent, and a MySQL Repository database
- D. A MySQL Enterprise Monitor to remotely deploy the MySQL Monitor Agent
- E. A browser-based wizard to remotely deploy the MySQL Monitor Agent

Correct Answer: ABC

#### **QUESTION 9**

Which features of MySQL Enterprise Edition should you use to proactively monitor and track data changes in your databases?

- A. MySQL Enterprise Monitor and MySQL Audit
- B. MySQL Workbench and MySQL Enterprise Firewall
- C. MySQL Audit and MySQL Workbench
- D. SQL Enterprise Monitor and MySQL Enterprise Authentication

Correct Answer: D

#### **QUESTION 10**

You need to load the MySQL Enterprise Audit plug-in at database startup and prevent the audit plug- in

from being removed at run time.

Which two options should you include in the MySQL configuration file?

- A. audit\_log\_permanent=ON
- B. audit-log=FORCE\_PLUS\_PERMANENT
- C. plugin-load=audit\_log.so
- D. plugin-audit=ON, ALWAYS
- E. LOAD PLUGIN=AUDIT\_LOG

Correct Answer: AB

#### **QUESTION 11**

Which four authentication protocols are allowed when using MySQL Enterprise Authentication?

- A. Native Windows services
- B. authentication via Pluggable Authentication Modules (PAMs)
- C. Simple Authentication and Security Layer
- D. SECURID authentication and authorization identity
- E. authentication using SHA-256 password hashing
- F. connections through the local host via the UNIX socket file

Correct Answer: ABEF

https://dev.mysql.com/doc/refman/5.7/en/pluggable-authentication.html

#### **QUESTION 12**

You have created your Compute instance using an Oracle-provided Oracle Linux image. You want to log in to your OCI Compute instance using SSH. Which three items do you need for this process?

- A. Public IP address
- B. User Password

- C. SSH private key
- D. The opc user
- E. SSH public key
- F. The root user

Correct Answer: D

If you\\'ve created your instance using an Oracle-provided Oracle Linux image, then you can log in to your instance using SSH as the opc user. https://docs.oracle.com/en/cloud/iaas-classic/compute-iaas-cloud/ stcsg/accessing-oraclelinux-instance-using-ssh.html#GUID-D947E2CC-0D4C-43F4-B2A9A517037D6C11 https://docs.cloud.oracle.com/enus/iaas/Content/Compute/References/ bestpracticescompute.htm

#### **QUESTION 13**

You get a maintenance-notification about your MySQL Enterprise Edition in Oracle Cloud Infrastructure (OCI) Compute instance. What is re the implication?

A. You can expect an outage of your MySQL OCI instance during the planned time..

B. Depending on the planned outage, you may not be affected by it. You need to read the maintenance details in the support notice.

C. You need to agree to the maintenance windows. If not, you are not affected by the outage.

D. There are no maintenance operations planned. You need to do them manually.

```
Correct Answer: A
```
#### **QUESTION 14**

What is true about MySQL Enterprise Transparent Data Encryption (TDE)?

- A. Data is encrypted automatically, in real time, after it is written to storage.
- B. Enables data-at-rest encryption by encrypting the physical files of the database.
- C. Encryption key is stored in a centralized key memory location
- D. Tablespace keys are managed manually behind the scenes.

Correct Answer: B

#### **QUESTION 15**

You have three machines with MySQL Databases running on Linux platform. Which backup procedures would allow online and remote backup of the MySQL Database on the three machines to a connected Storage NFS?

A. 1. Mount the Remote Storage NFS volume to each of the three machines with proper privilege for the backup OS

user to have all access.

2.

Install MySQL Enterprise Backup on machine which is used to start the backup.

3.

 Start mysqlbackup on only one machine with the installation to back up the databases for the three machines to the mounted volume using - -backup-dir and by giving-- hosts=machine1:port1, machine2:port2, machine3:port3.

4.

Validate the backups using the mysqlbackup program to ensure that the backups created are valid.

B. 1. Mount the Remote Storage NFS volume to each of the three machines with proper privilege for the backup OS user to have all access.

2.

Install MySQL Enterprise Backup on all three machines.

3.

Start mysqlbackup on all machines to back up the database to the mounted volume using - -backupdir.

4.

Validate the backup using the mysqlbackup program to ensure that the backup created is valid.

C. 1. Mount the Remote Storage NFS volume to each of the three machines with proper privilege for the backup OS user to have all access.

2.

Install MySQL Enterprise Backup on the machine that is used to start the backup.

3.

 Start mysqlbackup on only one machine with the installation to back up the databases for the three machines to the mounted volume using - - backup-dir and by specifying -- config-files=my1.cnf, my2.cnf, my3.cnf.my1.cnf, my2cnf, and my3.cnf are the MySQL Database Configuration files on the three machines.

4.

Validate the backup by using the mysqlbackup program to ensure that the backup created is valid.

D. 1. Mount the Remote Storage NFS volume to each of the three machines with proper privilege for the backup OS user to have all access.

2.

 Install MySQL Workbench on a separate machine, which is used to connect to the three machines to back up and restore.

3.

Startup MySQL backup from MySQL Workbench to back up the three databases.

4.

Validate the backup by using MySQL Workbench to ensure that the backup created is valid.

Correct Answer: B

[Latest 1Z0-920 Dumps](https://www.leads4pass.com/1z0-920.html) [1Z0-920 PDF Dumps](https://www.leads4pass.com/1z0-920.html) [1Z0-920 Study Guide](https://www.leads4pass.com/1z0-920.html)